## **AutoCAD Crack Incl Product Key**

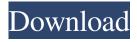

AutoCAD Crack + With Key

AutoCAD Mobile AutoCAD Mobile is a crossplatform mobile app that enables users to view, edit and save AutoCAD drawings, as well as perform basic drawing functionality using the iPad, iPhone or iPod touch. AutoCAD Mobile is available for iPhone, iPod touch and iPad, and can be downloaded from the App Store. If you're using the AutoCAD mobile app you'll be able to view, edit and save AutoCAD drawings, as well as perform basic drawing functionality. You can use AutoCAD to design interiors, utilities, landscape and more. The goal of AutoCAD mobile is to enable users to view and edit AutoCAD drawings using the fastest devices on the market, which is why we designed AutoCAD mobile to be fast, easy to use and compatible with all major mobile operating systems. AutoCAD Mobile Features 1. Display Get a full-featured mobile display of your AutoCAD drawings, from any device connected to the Internet. A tablet-optimized display automatically adapts to the size and orientation of

your device, so you don't need to worry about how to view and edit AutoCAD drawings on your mobile device. You can also view, edit and save AutoCAD drawings, as well as perform basic drawing functionality, using your mobile device. With AutoCAD mobile, it's easy to view, edit and save AutoCAD drawings using your iPad, iPhone or iPod touch. 2. Data entry If you have the latest AutoCAD for iOS, you can view and edit AutoCAD drawings using your iPad, iPhone or iPod touch, and you'll be able to perform basic drawing functionality. AutoCAD Mobile enables you to draw and insert lines, shapes, text, dimensions, frames and more. 3. Sharing You can view, edit and save AutoCAD drawings using your iPad, iPhone or iPod touch, and you'll be able to perform basic drawing functionality. AutoCAD mobile enables you to view, edit and save AutoCAD drawings using your iPad, iPhone or iPod touch. AutoCAD Mobile FAQs How does AutoCAD Mobile work? AutoCAD Mobile uses the App Kit, a set of software services that makes it easy to view, edit and save AutoCAD drawings on your iPad, iPhone or iPod

Additionally, it supports importing and exporting a number of different vector graphics file formats. Open standards include: .XML, JavaScript Object Notation, PostScript, PDF and PS. See also Comparison of CAD editors for Unix Comparison of CAD editors for Windows References External links Cracked AutoCAD With Keygen Category: Computer-aided design software Category:1990 softwareQ: How to iterate through a list of items in an array and manipulate one of the items with PHP? I have an array that contains a list of cities and their corresponding states and their IDs. \$this->cities = array( array("1"=>"California", "2"=>"Arizona", "3"=>"Washington"), array("4"=>"California", "5"=>"Arizona", "6"=>"Washington"), array("7"=>"California", "8"=>"Arizona", "9"=>"Washington")); In another array, I have a set of states that have been selected. \$this->states = array("1"=>"California", "4"=>"California"); I need to create a function that manipulates the state to match what's in the states

array. This is what I have tried: function stateFilter(\$states){ foreach(\$states as \$key=>\$state){ foreach(\$this->cities as \$city){ if(\$state == \$city){ \$state = "true"; } } return \$states; } \$result = \$this->stateFilter(\$this->states); That doesn't seem to be working. I am new to php and I'm unsure of the best way to iterate through and manipulate this information. A: You're assigning \$state on every iteration of the inner loop. You should use \$state in the inner loop. function stateFilter(\$states){ foreach(\$states as \$key=>\$state){ foreach(\$this a1d647c40b)}

Run the software and use the "Register Key" button Enter the serial number Once complete, you will have your registration key, which you can use to register the software as you wish. How to use the registration key You must have installed Autodesk Autocad before you run the registration key. Open the software to access the registration key. Click on "Register" and follow the instructions. That's it! If you have any questions, feel free to contact us.Q: How to check whether a file in a pythonic path is valid I have an inbuilt python library that has many.py files, which are referenced as required. I want to know how to check whether a.py file in the library is valid. I am a software engineer and not an expert on programming. A: To answer your question: How to check whether a.py file in the library is valid? You can open the file in a text editor and see if it's well-formed. If it is well-formed, you can check to see if it has a.py extension and whether the file's content matches the file that you think it is. For

example: with open("path/to/file.py") as fp: try: print(fp.read()) print("It's valid!") except: print("It's invalid!") print(fp.read()) Output: This is a perfectly valid Python file. It's valid! 'This is a well-formed file.' Note that if the file is invalid, you will get a FileNotFoundError when you open the file. r w h e n f (-3) i s d i v i d e d b y 2 3 ? 2 2 S u p p o s e 3 \* k =

What's New in the AutoCAD?

Drawing Review: Review your drawings with your coworkers before you move forward, instantly. (video: 3:30 min.) Revisions: Create and edit revision history of your drawings. Use the Revisions icon to review all of the previous versions of a drawing you have ever made, as well as to easily revert back to the previous version of a drawing when working on a current drawing. Keyboard: Navigate through your drawings with ease, using your keyboard. Press the c key on your keyboard to add your most recently used commands to the home screen, so they're easy to access and can be accessed immediately. This allows

you to navigate your drawings without having to use your mouse. Quick Commands: Now, quickly access an embedded version of AutoCAD's application from the right-click menu. Simply select the option from the right-click menu, select your choice and press enter. Import: Import from many different formats: view and import PDF, EMF, PNG, JPG, TIFF, GIF, BMP, CALS, PDF/X, EIA-88, EIA-115, EIA-118, EIA-144, EIA-236, and EPS. View and print your import file. Export: Export to many different formats: view and export to EMF, JPG, PNG, TIFF, GIF, BMP, and CALS. View and print your export file. Audio: Create immersive audio with your drawings using sound cards from Creative Labs. Audio runs well on any Windows platform. (video: 2:30 min.) Autocad Cloud: Store and share design content in Autocad Cloud. When you download files to your device, they are kept safe and secure online, without cloud storage charges. Mobile Apps: Access your drawings from your mobile device – no need to install the application! Install and use your mobile applications on your PC, Mac and Android tablet. These apps support full functionality of AutoCAD

and are more efficient than the mobile apps for iPhone and Android. 3D: Create 3D models, surface details and renderings, and publish them online to the web and 3D CAD viewers, including Google Earth and Microsoft's Project. Your 3D drawing models can also be

## **System Requirements For AutoCAD:**

If you're looking to experience the island of Elsweyr in an action-packed full VR headset, you'll need the HTC Vive, Oculus Rift, and/or PSVR systems to do so. Currently the game does not support the Oculus Go or any mobile devices. You'll need the Steam VR plugin to play the game and have it render in VR mode. Playing Elsweyr in VR is possible and amazing, and may be even better than it was on the HTC Vive. It works amazingly on the Oculus Rift, but you have to take note of some things first

Related links: